# Theming Case Study: Vodaphone

Michael Almond I July 2016

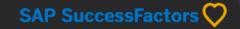

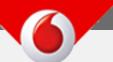

**Vodafone Group** is a British multinational telecommunications company headquartered in London, UK Founded: September 16, 1991 Revenue: 42.22 billion GBP (2015)

Last year, we had a very successful project with Coca-Cola helping them create a branded theme. It basically ended up being used as the theme for their production instance – with a few tweaks. The Vodaphone Team asked for a similar effort from us. They didn't feel they or their partners could push theming to its limits to create a great UI – folks simply didn't have the expertise.

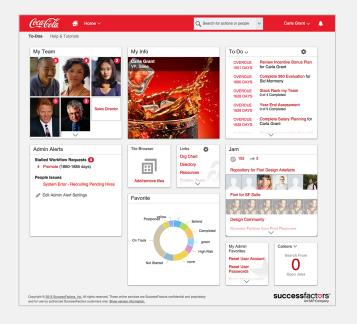

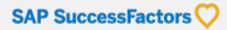

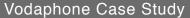

#### Milestones

There is an internal **Vodaphone** global conference in May to show the Global HR Directors how the solution is coming along – so this is a demo. If we help them create a great theming experience in the UI that they showcase in May, they are likely to carry this into their production instance for roll out.

The SuccessFactors modules in the current instance include:

- Home Page 2
- People Profile 3
- Admin Center 3 (plus admin pages like Theme Manager)
- Learning module

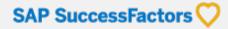

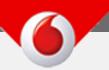

## **Branding Requirements**

Follow visual branding closely, including color system and typography.

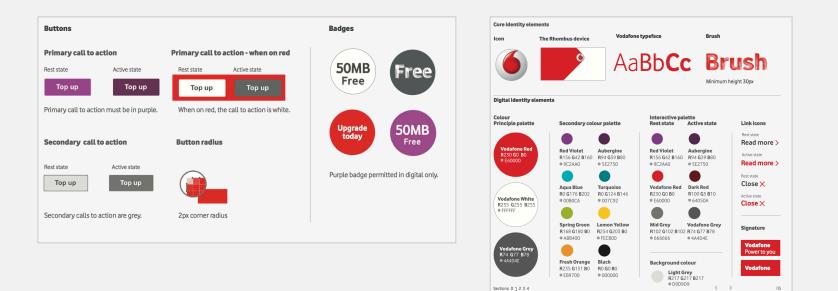

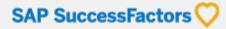

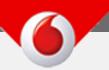

## **Branding Requirements**

Use the "Rombus" (a unique branding asset that includes a logo mark but no logo type).

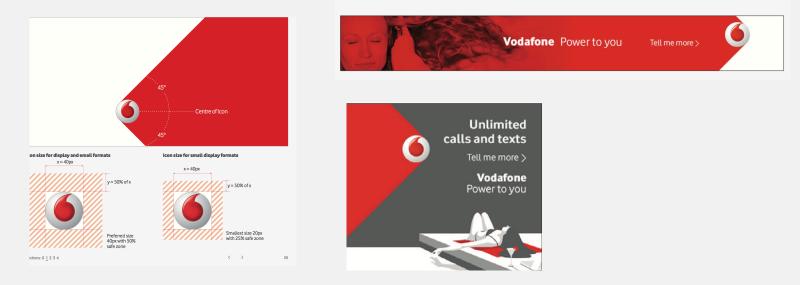

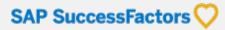

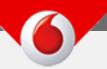

### Challenges

- The **"Rombus" doesn't fit** into the dimensions allowed for logos in the SF Global Header, so a work-around is needed.
- Customer would like the SF Footer items to be removed or made 100% transparent (logo and copyright text). There is a method that we don't publicize (but is discoverable by customers) that makes the Footer items appear to be invisible (we don't allow the items to be removed all together). Setting the Page Background to white, selecting the "Light" option of the SF Logo and setting Footer Text to white will do the trick. This can create a contrast problem if the edges of portlets and tiles are not distinct. We fixed this issue by allowing customers the option of having container shadows be set to black, white or none.

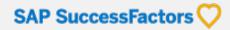

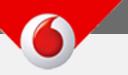

#### Solution

We presented a modified version of the theme they selected for the first part of this campaign. It has a white background so the SF logo and Footer text doesn't not appear to display. The header is similar but reflects the branding used in the Vodaphone University UI.

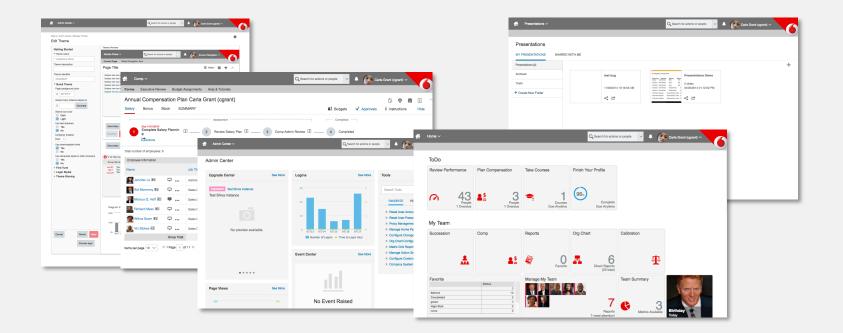

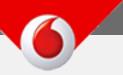

# Theme 1: Homepagev3

| Home 🗸                      | _                        | _                      | Q Search for action            | s or people 🗸 🌲 🧕 | Carla Grant (ogrant) V |
|-----------------------------|--------------------------|------------------------|--------------------------------|-------------------|------------------------|
| ToDo                        |                          |                        |                                |                   |                        |
| Review Performance          | Plan Compensation        | Take Courses           | Finish Your Profile            |                   |                        |
| A 43<br>People<br>1 Overdue | ₽<br>People<br>1 Overdue | Courses<br>Due Anytime | 96%<br>Complete<br>Due Anytime |                   |                        |
| My Team                     |                          |                        |                                |                   |                        |
| Succession                  | Comp                     | Reports                | Org Chart                      | Calibration       |                        |
| *                           | <b>≜</b> \$_             | D<br>Favorite          | Direct Reports<br>(25 total)   | <b>4</b>          |                        |
| Favorite                    |                          | Manage My Team         |                                | Team Summary      | Comments of            |
|                             | Status                   |                        |                                |                   | ST.                    |
| Behind                      | 3                        |                        |                                |                   |                        |
| Completed                   | 8                        |                        |                                |                   | and and                |
| green                       | 3                        |                        | 7                              |                   |                        |
| High Risk                   | 8                        |                        |                                |                   |                        |
| none                        | 8                        |                        | Reports<br>7 need attention!   | Metrics Available | Birthday<br>Today      |

8

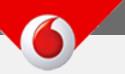

## Theme 1: Homepagev3 with Module Picker

| Home ~                 |                    |                | Q Search for action          | s or people 🗸 🌲   | Carla Grant (cgrant) V |
|------------------------|--------------------|----------------|------------------------------|-------------------|------------------------|
| Home                   |                    |                |                              |                   |                        |
| Jam                    |                    |                |                              |                   |                        |
| Objectives             |                    |                |                              |                   |                        |
| Performance            |                    |                |                              |                   |                        |
| Continuous Performance | Plan Compensation  | Take Courses   | Finish Your Profile          |                   |                        |
| Calibration            |                    |                |                              |                   |                        |
| Comp                   |                    |                |                              |                   |                        |
| Learning               |                    |                | $\bigcirc$                   |                   |                        |
| Development            | <u>∎</u> ≦ 3       | 🗢 1            | 96%                          |                   |                        |
| Succession             | People             |                | Complete                     |                   |                        |
| Recruiting             | 1 Overdue          | Due Anytime    | Due Anytime                  |                   |                        |
| Presentations          |                    |                |                              |                   |                        |
|                        |                    |                |                              |                   |                        |
| Company Info           |                    |                |                              |                   |                        |
| Employee Files         | Comp               | Reports        | Org Chart                    | Calibration       |                        |
| Reports                |                    |                |                              |                   |                        |
| Admin Center           |                    |                |                              |                   |                        |
| Custom External Module |                    |                | _                            |                   |                        |
| Record My Work Time    | <b>≜</b> <u></u> ≦ | <b>a</b> 0     | <b>–</b> 6                   | ΔΔ                |                        |
| Manager only link      |                    | Favorite       | Direct Reports               | -                 |                        |
| smith 6                |                    |                | (25 total)                   |                   |                        |
| Super Employee         |                    | Manage My Team |                              | Team Summary      | and the second second  |
| popup new window       | Status             |                |                              |                   |                        |
| Behind                 | 3                  |                |                              |                   |                        |
| Completed              | 8                  |                |                              |                   |                        |
| green                  | 3                  |                | 7                            |                   |                        |
| High Risk              | 8                  |                |                              | <b>V</b> 3        | Birthday               |
| none                   | 8                  |                | Reports<br>7 need attention! | Metrics Available | Today                  |

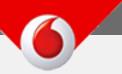

### Theme 1: Org Chart

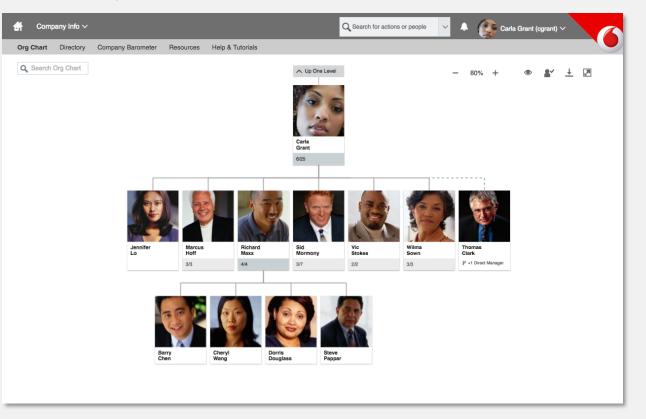

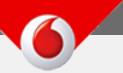

# Theme 1: Admin Center Landing Page

| Admin Center 🗸                                       |          | _                                                                                             | Q Search for actions or peop | ole 🗸 🌲 👔 Carla Grant (ogrant) :                                                                                                    | × 6     |
|------------------------------------------------------|----------|-----------------------------------------------------------------------------------------------|------------------------------|----------------------------------------------------------------------------------------------------|---------|
| Admin Center                                         |          |                                                                                               |                              |                                                                                                    |         |
| Upgrade Center                                       | See More | Logins                                                                                        | See More                     | Tools                                                                                                    | See All |
| Important Test Shiva Instance<br>Test Shiva Instance | See More | 30<br>20<br>0<br>0<br>0<br>0<br>0<br>0<br>0<br>0<br>0<br>0<br>0<br>0<br>0<br>0<br>0<br>0<br>0 |                              | Search Tools   FAVORITE RECENT   * Reset User Account   * Reset User Passwords   * Proxy Management   * Manage Home Page   * Configure Change Engine   * Org Chart Configuration   * Manage Action Search   * Configure Custom Navigation   * Company System and Logo Settings | Q       |
| • • • • •                                            |          |                                                                                               |                              |                                                                                                    |         |
| Page Views                                           | See More |                                                                                               | _                            |                                                                                                    |         |
| 100                                                  | 10k      | No Event                                                                                      | Raised                       |                                                                                                    |         |

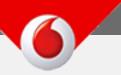

# Theme 1: Create a Theme Page

| Edit Theme                                                                                                    |                                                                               |                                                                                                    |                                                                 |                         |                |  |  |  |  |
|----------------------------------------------------------------------------------------------------|-------------------------------------------------------------------------------|----------------------------------------------------------------------------------------------------|-----------------------------------------------------------------|-------------------------|----------------|--|--|--|--|
| Getting Started                                                                                                    | Theme Preview                                                                 |                                                                                                    |                                                                 |                         |                |  |  |  |  |
| * Theme name                                                                                                    | Module Picker $\sim$                                                          | Q Search for actions                                                                                                    | a or people 🔍 🐥                                                 | Account Ne              | avigation ~    |  |  |  |  |
| Vodaphone Demo                                                                                                    | Current Page Global Navigation Item                                           |                                                                                                    |                                                                 |                         |                |  |  |  |  |
| Theme description                                                                                                    | Page Title                                                                    |                                                                                                    |                                                                 | ≡ ∧                     | = Action 📳 🖶 🔿 |  |  |  |  |
| Theme identifier                                                                                                    | Sidebar item text color<br>Sidebar item text color                            | Table header text color                                                                                                    | Employee                                                        | Due Date ↓              | Last Modified  |  |  |  |  |
| 20oxt28ph7                                                                                                    | Sidebar item text color                                                       | Row background color - default                                                                                                    | Carla Grant                                                     | 01/22/2011              | 01/22/2011     |  |  |  |  |
| Quick Theme<br>Page background color                                                                                                    | Sidebar item text color<br>Sidebar item text color<br>Sidebar link text color | Row background color -<br>alternative                                                                                                    | Edward Hails                                                    | 01/12/2011              | 01/12/2010     |  |  |  |  |
| #FFFFFF                                                                                                    | Sidebar link text color                                                       | Row background color - default                                                                                                    | Lexington Taylor                                                | 01/22/2011              | 01/22/2011     |  |  |  |  |
| Accent color scheme based on                                                                                                    |                                                                               | Row background color - disabled                                                                                                    |                                                                 | 01/22/2011              | 01/22/2010     |  |  |  |  |
| III Generate                                                                                                    |                                                                               | Row background color - selected                                                                                                    | Janise Sullivan                                                 | 01/22/2011              | 01/22/2010     |  |  |  |  |
| Liee test haddows<br>Ves<br>Ves<br>Container abadow<br>Dark V<br>Les downloadskie forts<br>Ves<br>Les advanced skyles in older browsers<br>No<br>Ves<br>No<br>Ves<br>Pirice Tune<br>> Login Styles<br>> Theme Sharing | Disabled Disab                                                                | Portiet diert text color<br>Portiet alert text color<br>Portiet callout text color<br>Portiet custom text co<br>Portiet custom text co<br>Portiet custom | r Bas<br>color \$12<br>olor Gou<br>lor 1<br>Nor 1<br>Nor 2 Vier |                         | Link color     |  |  |  |  |
| Cancel Revert Save<br>Preview login                                                                                                    | Diagram title te<br>200k<br>100k<br>6k 2007 2008 2                            | 4 color                                                                                                    | 0                                                               | 20<br>0 <b>2</b><br>-20 |                |  |  |  |  |

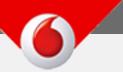

## Theme 1: Compensation Worksheet

| đ                                                                                                    | Comp ~                                   |           |                          |                      |                         |                       |           | n for actions             | or people                   | ~ <b></b>                | ( <u>)</u>      | arla Grant (cg       | ırant) ~             |                |
|----------------------------------------------------------------------------------------------------|------------------------------------------|-----------|--------------------------|----------------------|-------------------------|-----------------------|-----------|---------------------------|-----------------------------|--------------------------|-----------------|----------------------|----------------------|----------------|
| Form                                                                                                    | s Executive Review                       | v Budg    | et Assignments Help & T  | utorials             |                         |                       |           |                           |                             |                          |                 |                      |                      |                |
| Anr                                                                                                    | ual Compensi                             | ation F   | lan Carla Grant (d       | cgrant)              |                         |                       |           |                           |                             |                          |                 | ß                    | 🖶 📕 i                |                |
| Salar                                                                                                    | y Bonus St                               | ock S     | UMMARY                   |                      |                         |                       |           |                           | <b>≜</b> ≗ Bud              | gets 🗸                   | Approvals       | i Instru             | uctions Hid          | de             |
|                                                                                                    | _                                        |           | Asses                    | isment               |                         |                       |           |                           | Com                         | pleted                   |                 |                      |                      |                |
|                                                                                                    | Due 11/01/2010<br>Complete Salar<br>g    | y Plannin | 1 2 Revi                 | iew Salary Plan 🗓 —  | 3                       | Comp Admir            | n Review  | <u>i</u>                  | 4 0                         | completed                |                 |                      |                      |                |
| Total r                                                                                                    | number of employees: 6                   |           |                          |                      |                         |                       |           |                           |                             | Colum                    | ns 🍸 Filt       | ers 💷 Fu             | nctional Currency (l | JSD)           |
| Emp                                                                                                    | loyee Information                        |           |                          |                      |                         |                       |           |                           | Current S                   | alary                    |                 |                      |                      | Merit          |
| Nam                                                                                                    | e                                        |           | Job Title                | Review Rating        | Prorating<br>Start Date | Prorating<br>End Date | Prorating | Local<br>Currency<br>Code | Current<br>Annual<br>Salary | Last<br>Increase<br>Date | Compa-<br>Ratio | Range<br>Penetration | Range                | Merit<br>Guide |
| 1                                                                                                    | Jennifer Lo 🛤                            | <b>P</b>  | Administrative Assistant | Exceeds Expectations | 07/01/2009              | 12/31/2009            | 50.41%    | USD                       | \$47,000                    | 07/01/2009               | 104.44%         | 70.0 <mark>0%</mark> | \$40,000-\$50,000    |                |
| -                                                                                                    | Sid Mormony 🛃                            | <b>Ģ</b>  | Sales Director, SC       | Unsatisfactory       |                         |                       | 100.00%   | USD                       | \$69,000                    | 07/01/2008               | 106.15%         | 90.00%               | \$60,000-\$70,000    | 0.00%          |
|                                                                                                    | Marcus Q. Hoff 🖽                         | <b>•</b>  | Sales Director, NE       | Exceeds Expectations |                         |                       | 100.00%   | USD                       | \$82,500                    | 07/01/2007               | 97.06%          | 25.00%               | \$80,000-\$90,000    | 3.00%          |
| - Contraction of the second second se | Richard Maxx 🖽                           | ₽         | Sales Director, NC       | Exceeds Expectations |                         |                       | 100.00%   | EUR                       | \$51,600                    | 07/01/2007               | 93.82%          | 16.00%               | \$50,000-\$60,000    | 3.00%          |
| P                                                                                                    | Wilma Sown 🖽                             | ᇢ         | Sales Director, NW       | Meets Expectations   |                         |                       | 100.00%   | USD                       | \$65,000                    | 07/01/2007               | 100.00%         | <mark>50</mark> .00% | \$60,000-\$70,000    | 2.00%          |
| 2                                                                                                    | Vic Stokes 原則                            | ᇢ         | Sales Director, SW       | Meets Expectations   |                         |                       | 100.00%   | USD                       | \$62,500                    | 07/01/2008               | 96.15%          | 25.00%               | \$60,000-\$70,000    | 2.00%          |
|                                                                                                    |                                          | Group To  | tal:                     |                      |                         |                       |           |                           | \$377,600                   |                          |                 |                      |                      |                |
| Items                                                                                                    | tems per page 10 ✓ I ≤ 4 Page 1 of 1 ► ► |           |                          |                      |                         |                       | Ret F     | eedback                   | $\rightarrow$ Send t        | o Next Step              | Cancel          | Save                 |                      |                |
|                                                                                                    |                                          |           |                          |                      |                         |                       |           |                           |                             |                          |                 |                      |                      |                |